# HURSTVILLE SENIORS COMPUTER CLUB

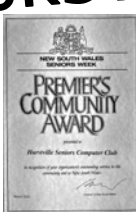

## NEWSLETTER SEPTEMBER 2004

Member of ASCCA.

Australian Seniors Computer Clubs Association

#### **COMMITTEE MEETING**

There will be a 10am Committee Meeting before the next meeting to include all Tutors. Please come along with your opinions and ideas. We provide a sandwich lunch for these meetings which happens four times a year and is the only reward our hard working people receive. \*\*\*\*\*\*\*\*\*\*\*\*\*\*

Unless otherwise arranged with your Tutor there will be no lessons during the school holidays. From Monday 27th Sept. to Friday 8th October. \*\*\*\*\*\*\*\*\*\*\*\*\*\*

At this time of the year our membership goes below 300 because not all have renewed.

 Not to worry - usually new members restore our numbers, and the waiting list for lessons. So far there is no waiting list for Groups in the Annexe - Technical, Internet, Genealogy, Camera and Web, but with their popularity it may not be long

\*\*\*\*\*\*\*\*\*\*\*\*\*\*\*

#### **ANNUAL MEETING**

Our Annual Meeting last month was well attended to hear the Annual Reports. Copy of the President's words is on page 3 with a copy of the Treasurer's report, for those who did not attend, available from the Treasurer or the President.

 The election of Officers was the seventh since we started and for the first time required a ballot. This was conducted by our Patron, Merv Lynch, who later spoke of the Club's beginnings and then explained the Management Committee for the Seniors Centre.

 Result of the election is as follows, with photos alongside, which should make it easy to find them in the crowd.

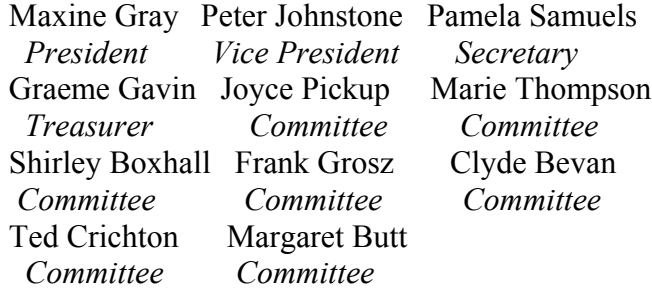

#### **CLUB NEWS**

Don't forget our next meeting at 1.30 on 29 September is our Open Day. Bring along you noncomputer hobbies and activities as well as your special computer skills. So far we have spinning, wood turning, lace making etc. Don't be shy bring it along. Please let Maxine know if you need help with equipment or a computer in the hall for your demo. We won't be able to set up until the Bowlers go at 1pm.

 It will be like 'Show and Tell' at school over 70 years ago - Oops! We mean 50 years ago. Speaking of school, the littlies will be on holidays then. Nobody will object if Granny brings along the little darlings she is minding for mum. They might even have their own 'Show and Tell'.

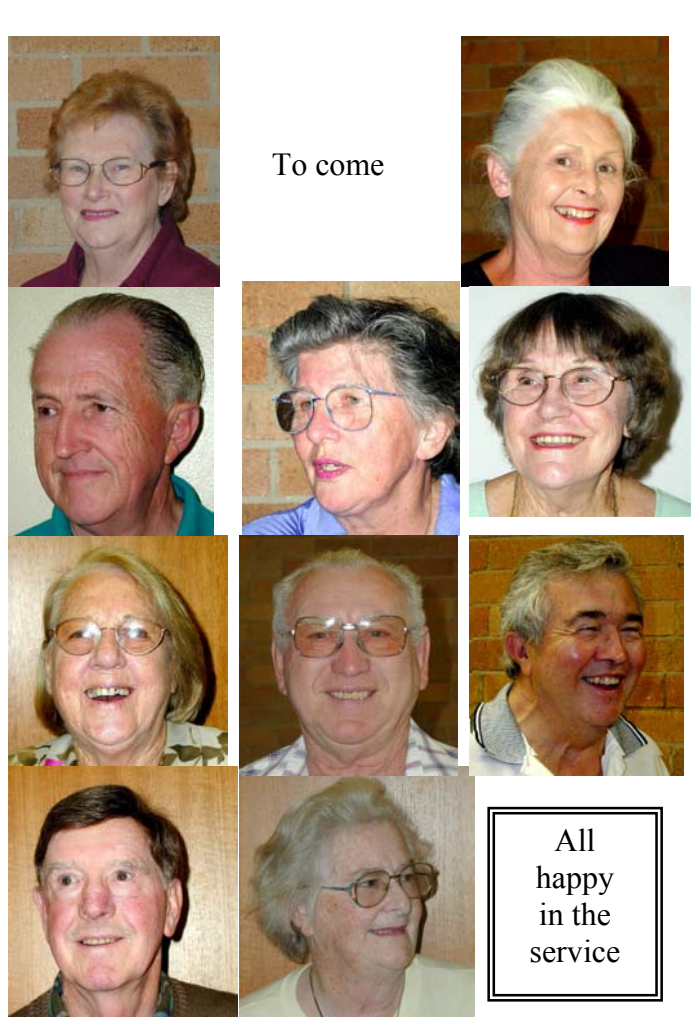

NEXT MEETING 1.30 pm Wednesday 29<sup>th</sup> September 2004

#### **INTERNET**

Not all the people creating programs in Cyberspace are malicious. There are quite a lot of good Samaritans who dedicate their time and effort for the good of the Internet Community. Some do it for profit; others for a token donation, a number of them do it absolutely free. It is the free ones I am seeking out as much as I can. These are by no means inferior to the bought ones.

Some people enjoy helping others without any monetary rewards. An occasional thank you is their recompense. Just like the volunteers in our club, or any other voluntary organisation.

The most important freebies are the PC protector programs. Always start looking for "Free stuff" Sometimes you'll be presented with thousands of results. Just sift through them; making sure there are no cleverly hidden traps tucked away in the background. You could start with "Free antivirus" then onto "Free typing" or whatever your heart desires. Yes, you can even find "Free lunch" on the Internet. Try it!

There was an article in one of our Newsletter about freewares and sharewares quite some time ago. Look it up! Alternately you can go to our EXCELLENT website, (Webmaster Fred Scott's creation) browse through it. You should be able to find the Surfer's "Freeware and Shareware" article. If his is not enough, or not to your liking, click on the buttons called " Hints and Tips and/or Links" If this is still insufficient click on the link "ASCCA" on the very first page, to find more variety there.

If you happen to come across a BEWDIE, do not keep it to yourself. Share it with your friends. How do you do it, without having to write it down? You can send it by E-mail! This is how you go about it: With the site's first page open, you'll find a little envelope like icon, labelled "MAIL" with a down arrow next to it. Left click on this, and navigate to and click on SEND LINK" Up pops… no not that, but OE, complete with the shortcut icon in the ATTACHMENT BAR. All you have to do is put the correct address in and send it off. Make sure you do not send the whole page! Your friends will not be impressed if you do. It could take some time to download (Receive) on the other end. For good measure copy the URL and delete the text OE put in the body of the E-mail.

*The Surfer*

#### **WEB DESIGN GROUP**

Due to popular demand, a Web Design Group has been formed and meets on the first and third Wednesday of each month in the Annexe, from 1:30pm to 3:00pm.

 Many personal web sites appear on the internet for a variety of reasons - family history, hobbies, sporting clubs, social clubs, and so on. Designing a web site can be remarkably easy and inexpensive. It can be done without any programming skills at all, or one can become very involved with programming languages.

 This group will guide members through the processes involved, whether using a dedicated web design program or writing HTML code with a text editor. It will (hopefully) cater for everyone from the raw beginner to the advanced expert.

 If you have any questions or wish to join the group please contact Fred Scott by e-mail mail@fredscott.net or by phone 9597 3243.

Don't forget to keep in touch with the Club's Web Page [www.hurstvillescc.org.au](http://www.hurstvillescc.org.au/) 

`

 There is lots of information there and Fred Scott is looking for more - particularly news of the class and group activities.

 A pop-up (which only lasts for five seconds) is built into the site to advertise details of the next meeting so, if you have blocked pop-ups, you may hear a beep when the home page is opened.

*Fred Scott*

#### **\*\*\*\*\*\*\*\*\*\*\*\*\*\*\***

#### **STICK A PAPER CLIP WHERE !?**

Did you ever get a disc stuck in your drive? Nothing seems to work - you've pressed the button a million times and even contemplated a screwdriver to pry the thing open.

 Before you take out the drive to surgically remove the disc, or worse, buy a new drive, try this simple trick to manually open your disc drive tray.

- 1. Unwind one leg of a paper clip.
- 2. Stick the wire in the little hole in the drive tray, usually near the eject button.

You heard right! There's a little hole you probably never even noticed. It's the manual release for the drive tray.

 I know it saved me many times with those peaky discs. Oh, and probably a good idea to make sure the drive isn't spinning when you do it. I shut the computer off.

#### **PRESIDENT'S REPORT AGM**

#### **E-VOTING**

The club is now entering the  $7<sup>th</sup>$  year of business and we have moved on with new technology to keep up with new computers, scanners and printers.

The Annexe, as we call our room in MacMahon Street, is now being used by more groups with the introduction of the Genealogy and the Digital camera groups both very popular and the long standing Technical and Internet Classes. I welcome the Team Leaders of these groups John Shortland and Ian Chesterfield and newly appointed Rob Mills.

None of these services would have been possible without the support of the wonderful group of volunteers who have given so much of their time either at our club or at home preparing lessons, with help by phone or email to our members. With behind the scenes people our volunteer total would be at least forty kind folk.

I won't start to name names as I am sure I would forget someone so from me to you volunteers a BIG THANK YOU. Being a tutor is fun and it is a learning process also so, if any member wants to learn more, come and be a tutor! Sometimes we even learn from the students.

Last year we were fortunate to receive a grant from the Council, this was directed to upgrading Annexe computers and to the purchase of a great projector which as we all know has been a wonderful bonus to our monthly presentations and to the Internet and Technical classes each week. So a good \$3000 plus well spent.

Again in March we held an Open Day to coincide with Council's Seniors Week and although numbers were not enormous, a great deal of interacting with members and the public was made and once again the number of volunteers showed a team spirit to work for the good of the club.

During the last few months the committee has been through some rather difficult and stressful times but we have overcome these problems and will be moving forward to greater things.

The committee is losing three valuable long standing members this year, George Thompson our inaugural president and founding father. George is standing down as we discovered amongst our Constitution laws that a Life Member is unable to hold office. He will still be Newsletter Editor, NL poster, and consultant in the Technical Team. Betty Saltmiras, a Thursday tutor is giving up her committee position due to family commitments and will still continue to be a Thursday tutor as long as she can. Robin Ireland has decided to devote more time to her family history but will still remain a Tuesday tutor as long as I can tie her to the chair. So, big thank you to those three wonderful people.

My job as President this year has been another learning curve in my life, more ups than downs as the

With the elections fast approaching, the idea of E-Voting has once again raised its head amongst Australian voters and government officials alike.

The benefits of E-Voting are numerous. It takes less time for the voter; it is far more efficient; it saves paper and other resources; it is less labour intensive and results are produced far more rapidly.

More importantly, e-voting machines can be invaluable tools in assisting the disabled, the hospitalised and the elderly to make their vote count. Also consider the fact that an e-voting machine can be programmed into a number of different languages so that voters from diverse multi cultural groups have the opportunity to clearly identify the candidate of their choice.

However, for all the positives, the conspiracy theorists among us are wary of the possibilities of vote tampering by astute programmers engaged by various political parties to alter poll results.

The United States have used E-Voting machines for a number of years but have been forced to make drastic changes to them in order to make them tamper resistant. Some computer programmers maintain that a skilled politically connected technician and hacker can fairly easily monitor voting trends and "help" swing the vote by mobilizing certain programming techniques. Touch screen voting machines are particularly vulnerable to the hacker while software bugs, power outages and clever hackers can easily delete or alter data. Whenever a modem is involved, hackers are given ample opportunity to intercept data.

Australian electoral officials are keeping a close eye on the E-Voting experiences of other countries. While officials want to deliver fast and accurate election results, they also want to minimise mismanagement and ensure that computer processes are not left open to attack.

*James Kelly -Owen Hodge Lawyers* jdk@owenhodge.com.au Owen Hodge can always help with your legal problems

\*\*\*\*\*\*\*\*\*\*\*\*\*\*\*\*\*\*

members of the committee have worked as a team and supported me whenever the need arises.

It is most important we say thank you to Hurstville Council once again for their support. Also a big thank you to Owen and Hodge who print our Newsletter for us and contribute a column each month.

In closing I thank all the members of our club for your continuing support in attending our meetings and also for your interest in our club

*Maxine Gray*

### THE CLUB

The Hurstville Seniors Club was formed in April, 1998 to teach Seniors to use computers. Clubrooms are in premises provided by the Hurstville Council in the Hurstville Seniors Centre, and in an Annexe in the MacMahon St. building. Tuition is held during week days in an informal atmosphere cost being a minimum. We are an entirely voluntary organisation, the aim being to help fellow Seniors.

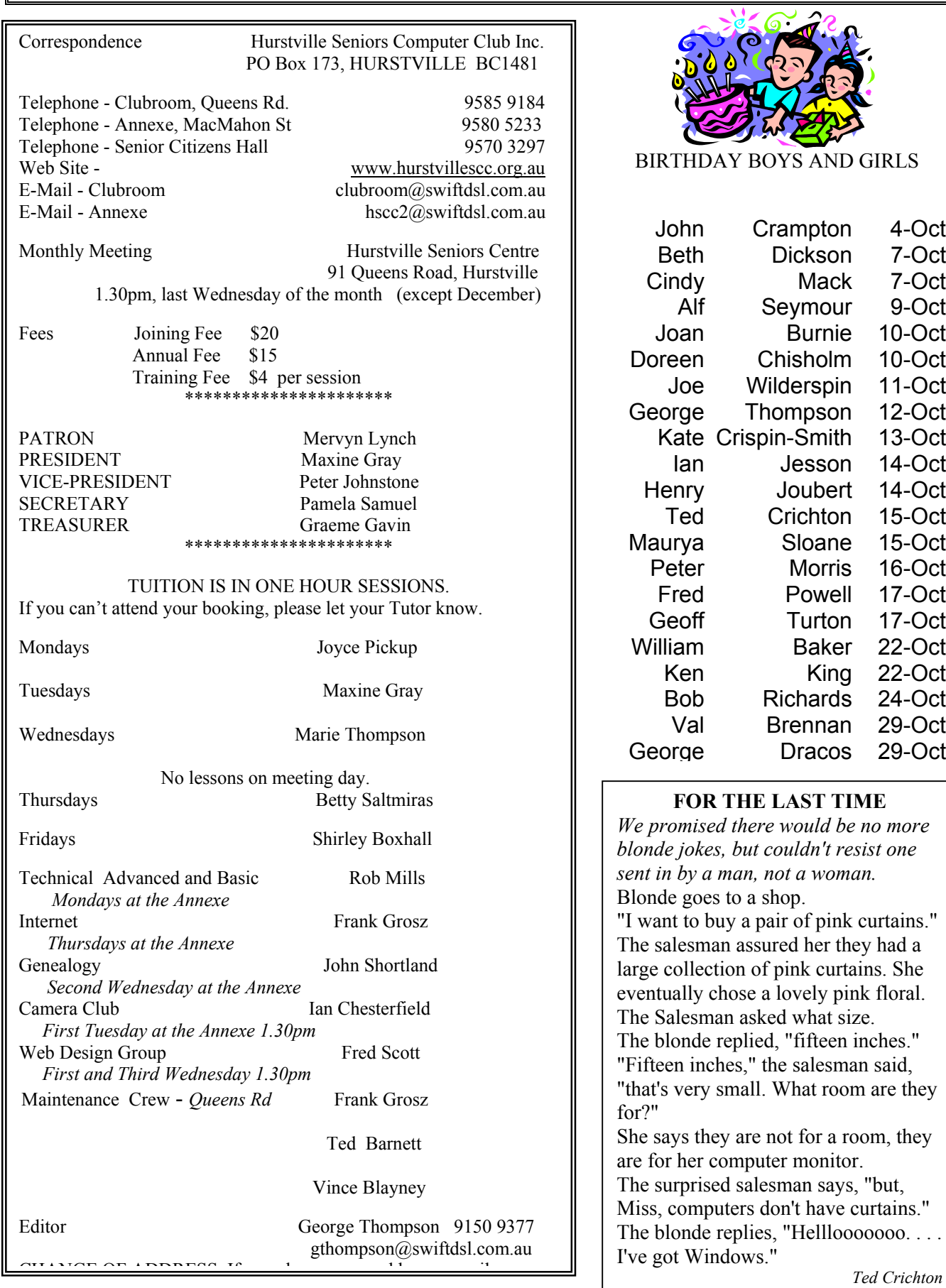